## **TIPI DI DATO**

 Tipicamente un elaboratore è *capace* di trattare **domini di dati di** *tipi primitivi*

*numeri naturali, interi, reali*

*caratteri* <sup>e</sup>*stringhe di caratteri*

e quasi sempre anche collezioni di oggetti, mediante la definizione di *tipi strutturati*

*array, strutture*

• Spesso un linguaggio di programmazione permette di **introdurre altri tipi** *definiti dall'utente*

### **TIPI DEFINITI DALL'UTENTE**

- In C, l'utente può introdurre *nuovi tipi* tramite una *definizione di tipo*
- **La definizione associa a un identificatore (***nome del tipo***) un tipo di dato**

aumenta la leggibilità del programma consente di ragionare per astrazioni

• Linguaggio C consente in particolare di: **ridefinire tipi già esistenti definire dei nuovi** *tipi strutturati* **definire dei nuovi** *tipi enumerativi*

### **TIPI RIDEFINITI**

### *Un nuovo identificatore di tipo viene dichiarato identico* a un tipo già esistente Schema generale:

**typedef** *TipoEsistente NuovoTipo* **;**

**Esempio**

**typedef int MioIntero ; MioIntero X,Y,Z; int W;**

### **DEFINIZIONE DI TIPI STRUTTURATI**

**Abbiamo visto a suo tempo come introdurre** *variabili* **di tipo array e struttura: char msg1[20], msg2[20] ; struct persona {...} p, q ;**

Non potendo però *dare un nome* al nuovo tipo, dovevamo *ripetere la definizione* per ogni nuova variabile

– per le strutture potevamo evitare di ripetere la parte fra {..}, ma **struct persona** andava ripetuto comunque

### **DEFINIZIONE DI TIPI STRUTTURATI**

- Ora siamo in grado di *definire nuovi tipi* **array e struttura**:
	- **typedef char string[20] ;**
	- **typedef struct {... } persona ;**
- **Ciò consente di** *non dover più ripetere la definizione per esteso* **ogni volta che si definisce una nuova variabile:**
	- **string s1, s2;** */\* due stringhe di 20 caratteri \*/*

**persona p1, p2;** */\* due strutture "persona" \*/*

– per le strutture, ciò rende *quasi sempre inutile specificare etichetta* dopo parola chiave **struct**

Un *tipo enumerativo* viene specificato tramite *l'elenco dei valori* che i dati di quel tipo possono assumere

**Schema generale:**

**typedef enum { a1, a2, a3, ... , aN } EnumType;**

**Il compilatore associa a ciascun "identificativo di valore" a1, .., aN un** *numero naturale* **(0,1,...)**, che viene usato nella valutazione di espressioni che coinvolgono il nuovo tipo

```
Gli "identificativi di valore" 
a
1,... , a
Nsono a tutti gli effetti delle nuove costanti
```

```
Esempi:
 typedef enum {
    lu, ma, me, gi, ve, sa, dom
} Giorni
;
 typedef enum {
    cuori, picche, quadri, fiori
} Carte
;
  Carte C1, C2, C3, C4, C5;
  Giorni Giorno;
 if (Giorno == dom) /* giorno festivo */
 else /* giorno feriale */
```
**Un "identificativo di valore" può comparire**  *una sola volta* **nella definizione di** *un solo tipo*, altrimenti si ha ambiguità

```
Esempio:
  typedef enum {
    lu, ma, me, gi, ve, sa, dom
} Giorni
;
  typedef enum { lu, ma, me
} PrimiGiorni
;
```
La definizione del secondo tipo enumerativo è *scorretta*, perché gli identificatori **lu, ma, me** sono già stati usati altrove

#### **Un tipo enumerativo è** *totalmente ordinato:*

vale l'ordine con cui gli identificativi di valore sono stati elencati nella definizione

Esempio:

**typedef enum { lu, ma, me, gi, ve, sa, dom } Giorni ;** Data questa definizione, **lu < ma** *è vera* **lu >= sa** *è falsa*  $\mathsf{in}$  quanto  $\mathtt{lu} \leftrightarrow 0$ ,  $\mathtt{ma} \leftrightarrow 1$ ,  $\mathtt{me} \leftrightarrow 2$ , ...

Poiché un tipo enumerativo è, *per la macchina C,*  indistinguibile da un intero, è possibile, anche se sconsigliato, *mescolare interi e tipi enumerativi*

Esempio: **typedef enum { lu, ma, me, gi, ve, sa, dom } Giorni ; Giorni g; g = 5; /\* equivale a g = sa \*/**

- È anche possibile *specificare esplicitamente i valori naturali cui associare i simboli* **a1,...,aN**
- $\bullet$  qui,  $1$ u  $\leftrightarrow$  0, ma  $\leftrightarrow$  1, me  $\leftrightarrow$  2, ... **typedef enum { lu, ma, me, gi, ve, sa, dom} Giorni;**
- qui, invece,  $\texttt{lu} \leftrightarrow \texttt{1}$ ,  $\texttt{ma} \leftrightarrow \texttt{2}$ ,  $\texttt{me} \leftrightarrow \texttt{3}$ ,  $\dots$ **typedef enum { lu=1, ma, me, gi, ve, sa, dom} Giorni;**
- qui, infine, l'associazione è data caso per caso **typedef enum { lu=1, ma, me=7, gi, ve, sa, dom} Giorni;**

### **IL TIPO BOOLEAN**

*Il boolean non esiste in C*, ma si può facilmente definire in termini di tipo enumerativo: **typedef enum { false, true } Boolean ;**

Di conseguenza:

 $\texttt{false}\leftrightarrow 0,\,\texttt{true}\leftrightarrow 1$ **false** < **true**

### **EQUIVALENZA**

- La possibilità di introdurre nuovi tipi pone il problema di *stabilire se e quanto due tipi siano compatibili fra loro*
- **Due possibili scelte:**

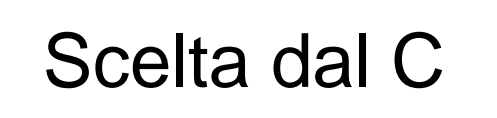

*equivalenza strutturale*

tipi equivalenti se *strutturalmente identici*

*equivalenza nominale*

tipi equivalenti se *definiti nella stessa definizione* oppure se *il nome dell'uno è definito espressamente come identico all'altro*

### **EQUIVALENZA STRUTTURALE**

Esempio di **equivalenza** *strutturale*

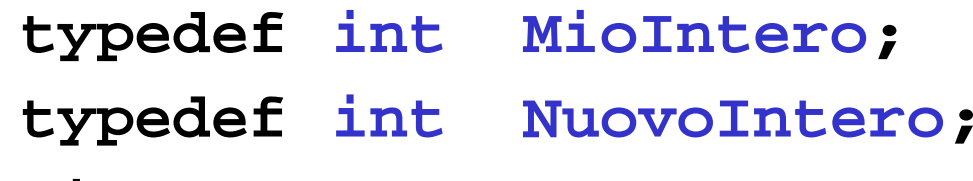

**MioIntero A;**

**NuovoIntero B;**

**I due tipi MioIntero <sup>e</sup>NuovoIntero sono equivalenti perché** *strutturalmente identici*  **(entrambi int per la macchina C)**

Quindi, A=B è un assegnamento lecito

### **EQUIVALENZA NOMINALE**

- Non è il caso del C, ma è il caso, per esempio, del **Pascal**
- **Esempio di equivalenza** *nominale*

```
type MioIntero = integer
;
type NuovoIntero = integer
;
```

```
var A: MioIntero;
```

```
var B: NuovoIntero;
```
• **I due tipi MioIntero <sup>e</sup>NuovoIntero** *non sono equivalenti* **perché** *definiti in una diversa definizione (A:=B non è consentito)*

## Sistema lineare

• Scrivere una procedura/funzione che risolva un *sistema lineare di due equazioni in due incognite*

$$
a1x + b1y = c1
$$

$$
a2x + b2y = c2
$$

• Soluzione:

 $x = (c1b2 - c2b1) / (a1b2 - a2b1) = X_N / D$  $y = (a1c2 - a2c1) / (a1b2 - a2b1) = Y<sub>N</sub> / D$ 

## Sistema lineare

- Seguire i passi delineati nell'esempio precedente
	- Controllo errore  $\rightarrow$  Valore di ritorno
	- Coefficienti  $\rightarrow$  Parametri per valore
	- $-$  Soluzioni  $\rightarrow$  Parametri per indirizzo
- Controllo errore
	- –Ok, se X<sub>N</sub> != 0, Y<sub>N</sub> != 0, D != 0
	- –Impossibile, se X $_{\rm N}$  != 0, Y  $_{\rm N}$  != 0, D == 0
	- –Indeterminato, se  $X_N = 0$ ,  $Y_N = 0$ ,  $D = 0$
	- $\rightarrow$ Tre possibili valori... un "enumerativo"!

# Sistema lineare

• Interfaccia

*Definisce un tipo che può assumere solo i valori specificati i valori sono mappati su interi (da 0 in poi...)*

**typedef enum { ok , impossibile, indeterminato } TipoSistema;**

```
TipoSistema sistema(int a1, int b1, int c1, 
  int a2, int b2, int c2, 
  float *x, float *y);
```

```
Sistema Lineare
int main()
{
  TipoSistema tipoSistema;
  int a1, b1, c1, a2, b2, c2; float x, y;
  printf("Inserire coefficienti eq. 1: ");
  scanf("%d %d %d%\n",&a1,&b1,&c1);
  printf("inserire coefficienti eq. 2: ");
  scanf("%d %d %d%\n",&a2,&b2,&c2);
  tipoSistema = sistema(a1, b1, c1, a2, b2, c2, &x, &y);
  switch (tipoSistema)
  {
      case ok: printf("%f %f\n", x, y);
             break;
      case impossibile: printf("Sistema impossibile");
             break;
      case indeterminato: printf("Sistema indeterminato");
             break;
  }
```
**}**

```
20\sim 20
                Sistema Lineare
TipoSistema sistema (int a1, int b1, int c1, int a2, int b2, 
  int c2, float *x, float *y)
{
  int XN, YN, D;
  XN = c1 * b2 - c2 * b1;YN = a1 * c2 - a2 * c1;D = a1 * b2 - a2 * b1;if (D == 0)
  {
      if (XN == 0) return indeterminato;
      else return impossibile;
  }
  else{ 
      *x = (float) (XN) / D;
      *y = (float) (YN) / D;
      return ok;
  }
}
```